# **Club informatique**<br>**Menneçois**

# <sup>N</sup>ewsletter

**Mars 2023** 

Le numérique pour tous

Certains considèrent le bitcoin et les autres cryptoactifs comme la monnaie du futur, d'autres comme une immense bulle spéculative, une sorte d'ovni numérique qui ne ressemble en rien à un placement classique.

Qu'en est-il ? Cette Newsletter fait le point sur le sujet.

# Denis GELIN **Le bitcoin**

**Investissement juteux ou vaste escroquerie ? Les avis sont partagés parmi les professionnels, tant les cryptoactifs (ou cryptomonnaies, actifs numériques...) n'ont pas grand-chose à voir avec ce qui se fait traditionnellement dans le monde des placements. Le plus connu (et le plus important) est le bitcoin, né au tournant des années 2010 avec l'ambition de devenir la monnaie du futur.** 

#### Qu'est-ce que le bitcoin ?

Le commerce sur Internet dépend aujourd'hui presque exclusivement d'institutions financières qui servent de tiers de confiance pour traiter les paiements électroniques.

Le bitcoin est un système de paiement électronique basé sur des preuves cryptographiques au lieu d'un modèle basé sur la confiance, qui permet à deux parties qui le souhaitent de réaliser des transactions directement entre elles sans avoir recours à un tiers de confiance.

Bitcoin est un système expérimental de transfert et de vérification de propriété reposant sur un réseau de pair à pair sans aucune autorité centrale.

Bitcoin fonctionne avec des logiciels et un protocole qui permet aux participants d'émettre des bitcoins et de gérer les transactions de façon collective et automatique. Bitcoin est conçu pour s'autoréguler. L'inflation limitée du système Bitcoin est distribuée de façon homogène et sera limitée à 21 millions d'unités divisibles jusqu'à la huitième décimale.

Le bon fonctionnement des échanges est garanti par une organisation générale que tout le monde peut examiner, car

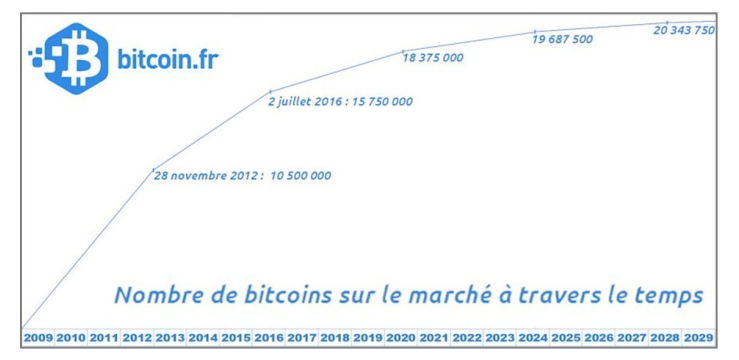

tout y est public : les protocoles de base, les algorithmes cryptographiques utilisés, les programmes les rendant opérationnels, les données des comptes et les débats des développeurs.

La possession des bitcoins est matérialisée par une suite de chiffres et de lettres qui constituent une clé virtuelle permettant la dépense des bitcoins qui lui sont associés sur le registre. Une personne peut détenir plusieurs clés rassemblées dans un *« [Bitcoin Wallet](https://bitcoin.fr/bitcoin-wallets/) »*, un *« porteclés »* web, logiciel ou matériel qui permet d'accéder au réseau afin d'effectuer des transactions. Le porte-clés permet de consulter son solde en bitcoins. Tout support (porte-clés) convient pour conserver la suite de symboles constituant votre porte-clés : papier, clé USB, la mémoire, etc. Grâce à des logiciels adéquats, vous pouvez gérer vos avoirs sur votre ordinateur ou votre téléphone.

Pour avoir des bitcoins sur un compte, il faut soit qu'un détenteur de bitcoins vous en ait donnés, par exemple en échange d'un bien ou d'un service, soit passer par une plateforme de change qui convertit des devises classiques en bitcoins, soit les avoir gagnés en participant aux opérations de contrôle de la mon-

naie.

Actuellement, le Bitcoin perd de sa superbe car de nombreuses cryptos lui font une concurrence acharnée. Les nouvelles cryptos sont légion. La plus connue est l'Etherum qui contrai-

#### [Lexique](https://www.topsante.com/medecine/maladies-infectieuses/zoonoses/tous-anti-covid-application-telecharger-pass-sanitaire-gratuit-qrcode-attestatio-636254)

#### BLOCKCHAIN (chaîne de blocs)

Registre informatique partagé (sans organe central de contrôle), réputé infalsifiable et indestructible.

Il conserve l'intégralité des transactions numériques passées par ses utilisateurs.

#### **CRYPTOACTIF**

Actif numérique créé grâce á des technologies de cryptographie et reposant sur l'utilisation de la blockchain.

rement au Bitcoin ne limite pas la quantité de valeurs émises.

Un des problème est que la blockchain utilise une énorme puissance informatique qui exige beaucoup de puissance électrique. Aujourd'hui la tendance est à rechercher des solutions plus sobres en électricité !

#### Le bitcoin est-il une monnaie ?

Avec des euros dans la poche, on peut très simplement faire ses courses. Rien de tel avec des bitcoins, une devise sans existence physique, régulée par des réseaux d'ordinateurs selon le protocole de la « blockchain » (voir lexique ci-contre), à l'abri de toute autorité financière. Son propriétaire ne détient ni pièces ni billets, mais une simple clé virtuelle, composée de chiffres et de lettres, inscrite dans l'immense registre qu'est la blockchain. Une alternative au système bancaire mondial, en mesure de remplacer l'euro ou le dollar ? Aujourd'hui, les bitcoins peuvent se changer entre individus, voire servir à payer certains commerçants. Il a

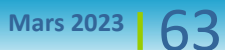

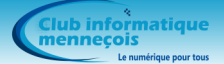

ainsi été possible de s'acheter une voiture Tesla en bitcoins avant que le constructeur américain ne change d'avis. Les utilisateurs de Paypal aux États-Unis peuvent aussi régler leurs achats en bitcoins dans plus de 29 millions de boutiques en ligne.

Il existe même des guichets automatiques permettant d'acheter ou vendre des bitcoins, et des cartes de paiement en bitcoins. « On peut comparer les cryptoactifs à de l'argent liquide numérique, explique un spécialiste. Il y aura des faillites et des pertes, mais la révolution est en marche. Il deviendra normal de payer avec des monnaies numériques dans les années à venir. » Pour l'heure, les fortes variations de ces actifs rendent leur usage limité en tant que moyen de paiement.

#### Comment évolue son cours ?

On comprend comment progresse le cours d'une action ou celui d'une obligation. Mais combien vaut un actif qui ne distribue aucun revenu et n'a pas de valeur intrinsèque ? L'absence de réponse claire à cette question explique les énormes fluctuations du cours du bitcoin, sur un marché ou la spéculation fait rage.

Parti de rien en 2008, il valait plus de 30 000 € à la fin mai 2021. Entretemps, il a connu deux crises majeures. D'abord en 2018, avec une dégringolade proche de 75 %, puis au printemps 2021. Critiquée par le patron du constructeur automobile Tesla, Elon Musk, et par le gouvernement chinois, la devise a ensuite perdu quasiment la moitié de sa valeur, avant de se reprendre. Sur 10 ans, sa hausse reste spectaculaire :

+ 2 077 100 % !

« La comparaison la plus exacte doit être faire avec l'or », estime un autre spécialiste.

Car le bitcoin bénéficie d'un effet rareté : il n'en existera pas plus de 21 millions en circulation, sachant que 19 millions ont déjà été créés.

C'est pourquoi certains y voient une valeur refuge au moment où les banques centrales produisent massivement des euros et des dollars pour soutenir les économies, au risque de relancer l'inflation et de dévaloriser leur monnaie.

#### Qui investit dans les cryptoactifs ?

Les premiers à miser sur les bitcoins gravitaient dans le monde informati-

que, attirés par le côté libertaire et antisystème d'un actif échappant aux contrôles des États ou d'une quelconque autorité financière. Comme au tournant des années 2000, avec la spéculation sur les valeurs d'Internet, ce sont les jeunes générations qui s'intéressent le plus aux cryptoactifs.

Dans une étude menée en février auprès de particuliers par l'Ifop pour le média spécialisé Cointribune, 32 % des 18-24 ans disent avoir déjà acheté des cryptoactifs ou souhaiter

le faire, contre seulement 6 % chez les plus de 65 ans.

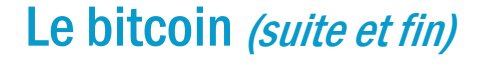

#### Où acheter des bitcoins ?

Il existe une multitude de moyens pour acheter du bitcoin ou d'autres cryptomonnaies. Acheter en ligne, dans des commerces physiques ou de gré à gré : tout est possible. Le moyen le plus populaire pour acheter du Bitcoin est de passer par une plateforme de change.

Une plateforme de change de cryptomonnaies en ligne, ou exchange, est tout simplement une bourse d'échange numérique de cryptos. Son carnet d'ordres répertorie la quantité de bitcoins que les utilisateurs souhaitent acheter ou vendre ainsi que leur prix. Lorsque l'offre rencontre la demande, le transfert est effectué. Voici une sélection des meilleurs sites / exchange pour acheter des bitcoins :

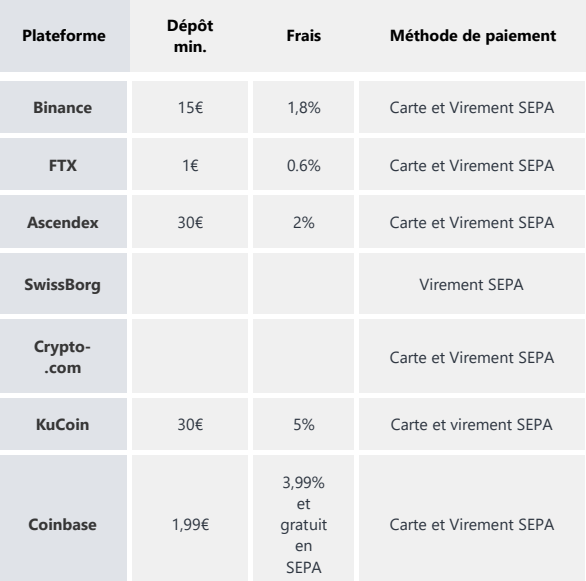

#### Quelle est la fiscalité du bitcoin ?

Il faut déclarer les bitcoins dans la catégorie actifs numériques lors de sa déclaration d'impôts. Il y a une imposition globale de 30 % sur les plus-values dès que l'on convertit les bitcoins en euros ou en dollars ou que l'on achète un objet avec ses cryptos.

**Alors, investissement juteux ou vaste escroquerie ? L'avenir dira si ceux qui ont fait confiance au bitcoin ont eu raison.**

Attention ! L'Eldorado attire aussi des escrocs. N'investir dans les cryptos que les montant qu'on peut accepter de perdre.

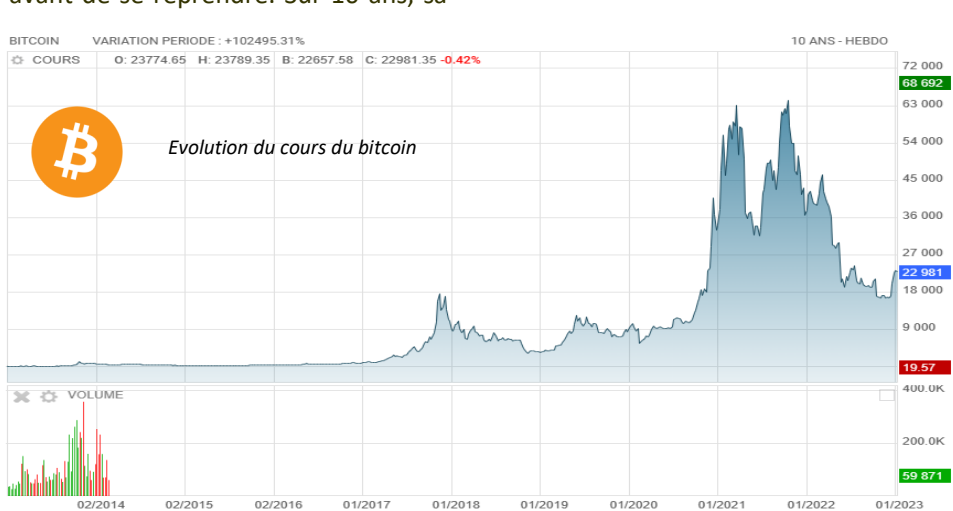

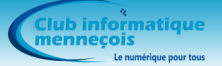

# Conseils et astuces

#### Windows 11 - Vider automatiquement la corbeille

Si l'on n'y prend garde, la Corbeille de Windows peut vite se remplir et consommer un espace du disque C important. Windows 11 peut être programmé pour supprimer automatiquement les fichiers qui sont dans la corbeille depuis longtemps.

1. Cliquez sur le bouton **Ecran de démarrage.** 2. Cliquez sur **Paramètres.**

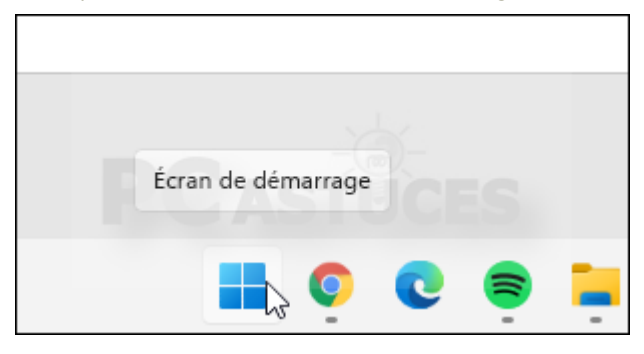

#### 3. Dans la rubrique **Système**, cliquez sur **Stockage**.

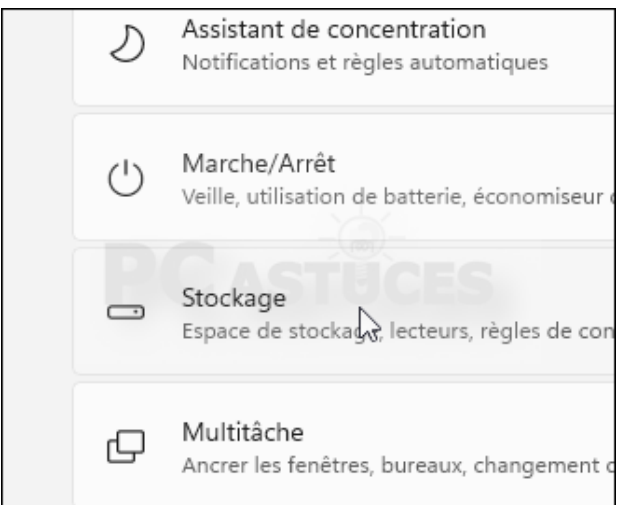

5. Déroulez la liste **Supprimer les fichiers de la Corbeille s'ils s'y trouvent depuis plus de :** et sélectionnez le délai avant de supprimer un fichier dans la corbeille, 14 jours par exemple.

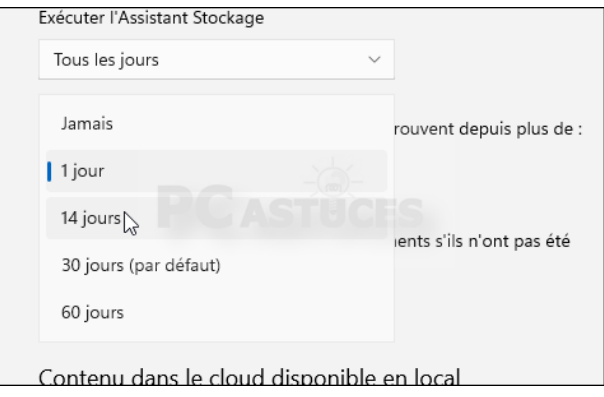

Notez que vous pouvez faire exactement la même chose avec le dossier Téléchargements en suivant la même procédure.

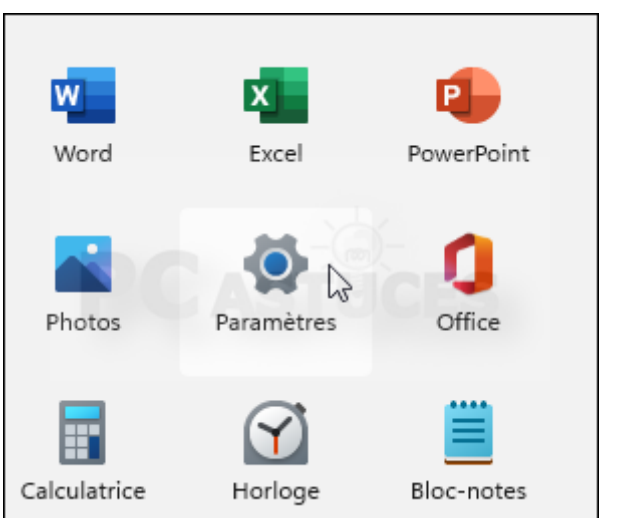

#### 4. Activez l'assistant stockage puis cliquez dessus.

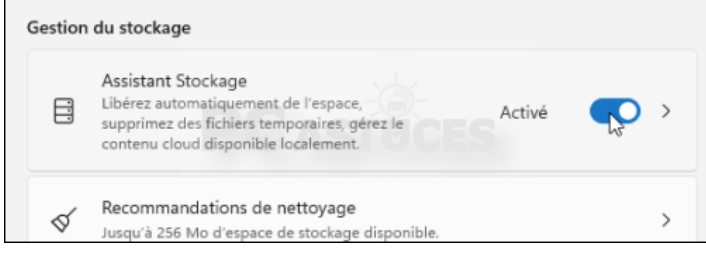

6. Vérifiez enfin que l'option **Exécuter l'Assistant Stockage** est bien réglé sur **Tous les jours**. Windows supprimera alors automatiquement les fichiers qui sont dans la Corbeille depuis plus de 14 jours. Cette fonctionnalité étant active en permanence, vous n'avez plus à vous en soucier, le nettoyage se fera tout seul tous les jours.

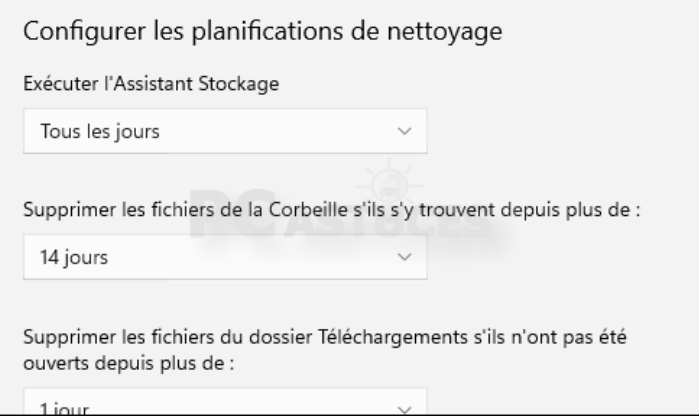

Les colonnes de la Newsletter vous sont ouvertes : faitesnous parvenir les sujets que vous souhaitez voir publiés.

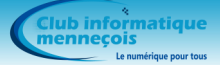

## Conseils et astuces Smartphones

### Smartphone : je décode le QR code !

#### **Dans un monde où le sans-contact est devenu omniprésent, le QR Code s'impose, bien au-delà du seul passe sanitaire. Zoom sur ce drôle de carré.**

Un petit carré pixélisé noir sur fond blanc, bourré d'informations numériques, à l'instar d'un code-barres. Voilà à quoi ressemble le QR Code (pour Quick Response Code (qui veut dire Code à Réponse Rapide) inventé dans

N'oubliez pas que, pour que le QR Code visite, l'adresse de votre blog ou les via le réseau téléphonique, en 4G ou Unitag, QR Code Shopify, QR Code Ge-5G.

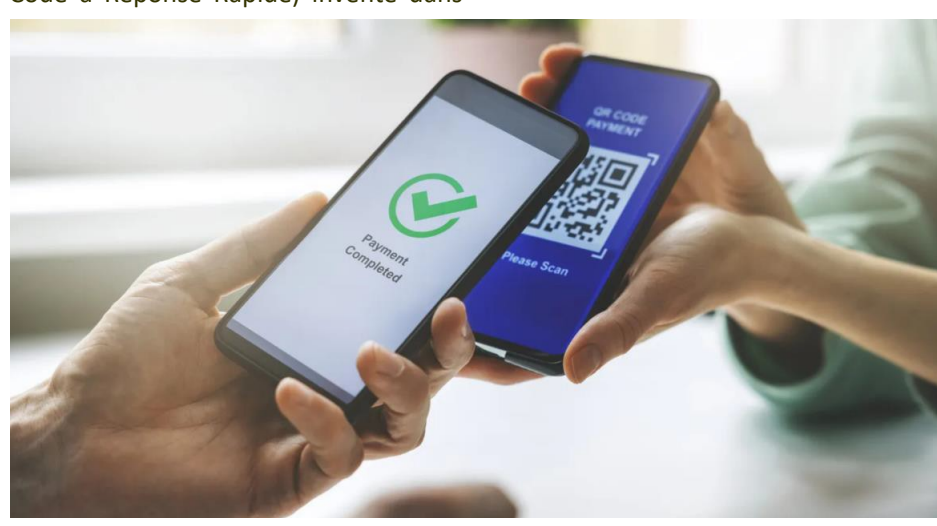

#### les années 1990 au Japon.

S'il n'avait jamais vraiment conquis les utilisateurs, la pandémie lui a offert une nouvelle jeunesse. Simple à utiliser, il semble avoir trouvé sa place dans nos usages quotidiens. Vous en trouvez sur les tables des restaurants, dans les livres, sur les emballages, affiches, étiquettes, vêtements, les offices de tourisme, les lieux touristiques, les musées…

#### Comment lire un QR Code ?

Pour lire ou « flasher » un QR Code, c'est assez simple. Si vous possédez un iPhone (récent après 2017), il suffit d'ouvrir l'appareil photo du Smartphone et de tenir votre appareil de sorte que le pictogramme apparaisse dans le viseur. Le QR Code est alors reconnu et affiche une notification sur votre écran, touchez-la pour déclencher l'action associée au code. Cette opération fonctionne aussi sur certains appareils Android (version 9 minimum). Si ce n'est pas le cas, il faudra autoriser le scan de QR Code dans les paramètres de votre appareil photo ou télécharger une appli gratuite, comme QR Code Lecteur (sur Google Play) ou Kaspersky QR Code Scanner, ou Scanner de Code QR sur iOs.

#### A quoi sert-il ?

Une fois scanné, le QR Code peut déclencher différentes actions sur votre Smartphone : l'ouverture d'un site internet, d'une application de navigation pour vous indiquer une adresse, de l'App Store ou du Play Store pour vous inviter à télécharger une application. Il peut également permettre l'affichage d'une image ou d'un document en ligne, comme un menu de restaurant ou une promotion.

Le QR Code peut aussi vous conduire à enregistrer un rendez-vous dans votre agenda électronique, à passer un appel vers un contact ou envoyer un SMS, ou encore à payer un achat via votre Smartphone si vous l'avez autorisé.

Bref, quasiment tout ce qui peut se faire en ligne aujourd'hui.

#### Comment créer votre propre QR Code ?

Il existe des outils gratuits pour créer, vous aussi, un QR Code en quelques secondes. Un QR Code personnel peut vous servir à envoyer une invitation, partager une pétition, donner votre carte de

fonctionne, votre téléphone doit être coordonnées de votre association. connecté à internet, soit en wifi, soit Vous pouvez utiliser les sites français nerator pour créer facilement le vôtre, le télécharger et l'imprimer où vous le voulez.

> *(Article de Cécile Dard dans le magazine Notre Temps de février 2022)*

> **Communication de Monique WEBER, Jacques GOURDON et Thierry DELA-PORTE**

Pour rappel, nous restons à votre disposition les jeudis après-midi sur rendez-vous de 14h30 à 16h30 pour vous assister dans la maîtrise de votre Smartphone ou de votre tablette, mais aussi pour vous initier à la création d'un site Internet pour une exposition personnelle sur Internet ou pour votre association préférée.

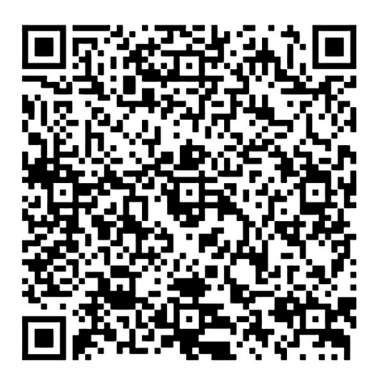

*Accès au site Internet du club*

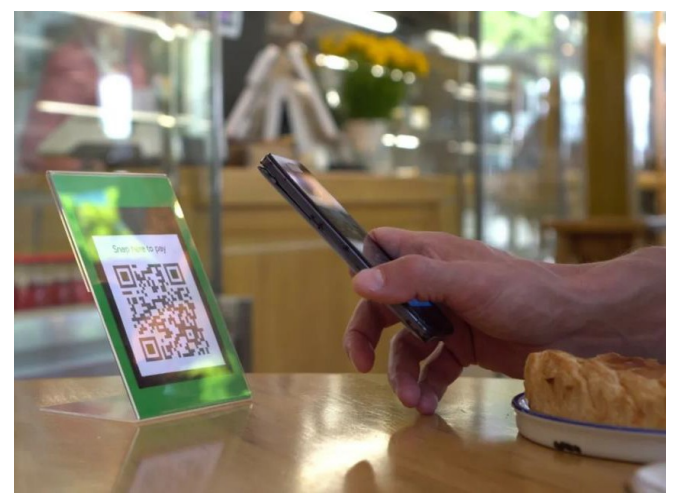

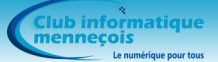

# L'ADSL

#### Qu'est-ce que l'ADSL ?

Tout le monde connaît le rôle de l'ADSL, l'Internet haut débit, mais comment ça marche ? Quels sont les secrets de cette technologie qui nous permet de surfer sur Internet, téléphoner et recevoir la télévision ?

Commençons par une définition : le terme ADSL signifie Asymmetric Digital Subscriber Line (Ligne Numérique d'Abonné). Cette technologie rend possible la coexistence sur une même ligne d'un canal téléphonique, un canal descendant de haut débit (pour downloader) et un canal montant moyen débit (pour uploader).

L'ADSL est une technologie qui, en passant par les lignes téléphoniques, permet de transmettre et recevoir des données numériques indépendamment du service téléphonique via le branchement d'un filtre sur la prise téléphonique.

#### Les usages de l'ADSL

La révolution des technologies de l'information que nous connaissons depuis la fin des années 90 et qui ne cesse de s'accélérer a donné naissance à de nouveaux services numériques. La VOD, la connexion Internet ultra-rapide et la téléphonie fixe illimitée aux quatre coins du monde sont ques qui nécessitent de fortes capacités de transmission et pour lesquels la demande des utilisateurs ne cesse de croître..

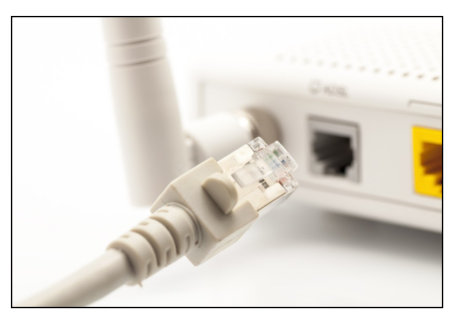

#### L'ADSL : l'Internet pour tous

Jusqu'à l'apparition de l'ADSL, les services haut débit n'étaient pas adaptés aux besoins réels des utilisateurs à cause d'un manque de stabilité de la connexion par câble coaxial. La nouvelle technologie du câblage ADSL est à l'inverse beaucoup plus fiable et très facile à installer puisqu'il suffit d'ajouter un équipement au central téléphonique et d'y raccorder le logement. C'est donc pour cette raison que près d'un milliard de connexions de ce type sont déjà installées dans le monde. Une véritable révolution numérique qui a donné accès à un Internet très rapide au plus grand nombre et qui ne cesse de se démocratiser.

Avec le système ADSL, les données qui sortent de l'ordinateur sont transfor-

mées en signal analogique par un modem et sont transportées avec les données téléphoniques jusqu'à un centre local. Là, elles sont numérisées et empruntent un réseau de transmission qui leur est propre.

#### Et le SDSL ?

SDSL signifie Symmetric Digital Subscriber Line. Cette technologie d'accès à Internet haut débit est parente de l'ADSL. Mais alors que l'ADSL propose des débits descendants et des débits ascendants asynchrones, le SDSL garantit une bande passante identique en upload comme en download.

#### Quelle différence entre la fibre et l'ADSL ?

La principale différence entre l'ADSL et la fibre est le débit qu'elles proposent (dans un rapport de 1 à 50). L'ADSL délivre un débit inférieur à celui de la SDSL qui elle-même produit moins de vitesse de transfert de données que la fibre optique.

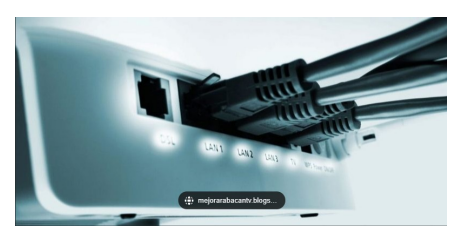

## autant de nouveaux services numéri-<br>Actualité du club

#### Réunion du Conseil d'Administration

Le Conseil d'Administration s'est réuni le 31 janvier pour définir les missions de chacun de ses membres.

L'organisation suivante a été adoptée :

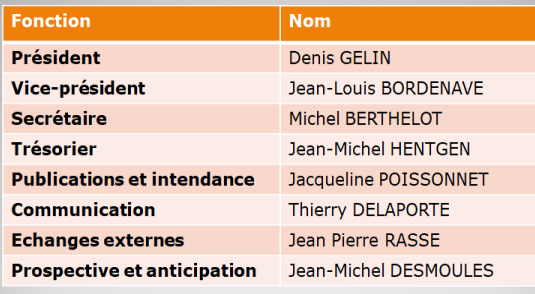

Enfin, compte tenu de l'assouplissement des règles sanitaires adoptées par le gouvernement début février, l'obligation du port du masque dans les locaux du club est transformée en vive recommandation.

#### Un nouveau logo pour le club

L'Assemblée Générale Extraordinaire du 21 janvier a décidé d'adopter un nouveau nom pour le cub : Club Infor-

matique et Numérique Menneçois.

Un concours a été lancé auprès des adhérents pour le choix du nouveau logo.

20 projets ont été reçus. Ils vont être étudiés par le Conseil d'Administration.

#### L'activité

Tous les ateliers ont désormais repris leur activité.

Des réunions thématiques sont en cours de préparation.

### Jean-Louis BORDENAVE nous a quittés

Notre vice-président, Jean-Louis BORDENAVE est décédé à l'Hôpital Sud Francilien à la suite d'une séance de dialyse. Il s'est battu avec forces contre la maladie.

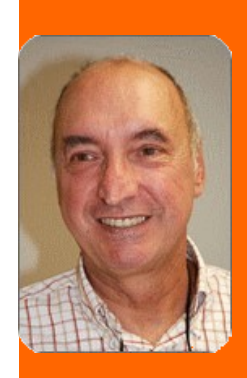

Nous garderons de lui le souvenir de sa gentillesse, de son sourire, de quelqu'un de très compétent dans ses fonctions de Président qu'il a assumées pendant 10 ans.